## Ctrl+Alt+Del

*Levent Daşkıran*

## **Dokunarak Kullanmaya Alışık Nesle Kod Yazmayı Öğreten Uygulama**

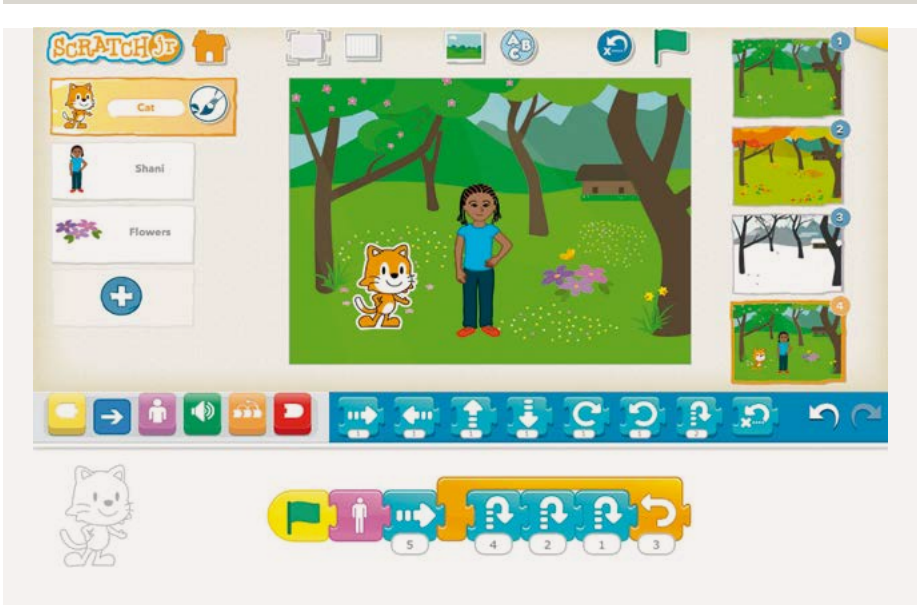

Bizler bilgisayarlarımızı hep klavye ve fare yardımıyla kullanmaya alıştık, etkileşimimizi yıllardır bu araçlar üzerine kurguladık. Bilgisayar programı yazmak da bunlardan biriydi. Bugün program yazmak denince hepimizin aklına hemen klavyenin karşısına geçip satır satır kodları ekrana dizen kişiler gelir. Peki neredeyse her cihazı dokunarak kullanmaya alışkın yeni nesle bu işi nasıl sevdireceksiniz?

Günümüzde kendi bilgisayarınızı hâlâ kendiniz topluyorsanız Pangoly web sitesini ziyaret etmenizde fayda var.

Yeni bir iPad uygulaması olan ScratchJr, bilgisayarlarla tanıştığı günden itibaren tablet ve akıllı telefonları kullanmaya alışkın, dokunmatik kullanıma öncelik veren yeni nesle programcılığı sevdirmeyi hedefliyor. Çocuklar ekrandaki fonksiyonları belli mantık kuralları eşliğinde dizerek kendi hikâyelerini ve oyunlarını hazırlarken, bir yandan da programlama mantığını keşfetmiş oluyor. Böylece tasarım, çözüm üretme ve düşünceleri gerçeğe dönüştürme yolunda önemli bir deneyim kazanıyorlar. ScratchJr uygulaması hakkında daha fazla bilgi almak için **scratchjr.org** adresini ziyaret edebilirsiniz.

## **Fidye Mağdurlarının İmdadına Beyaz Şapkalılar Yetişti**

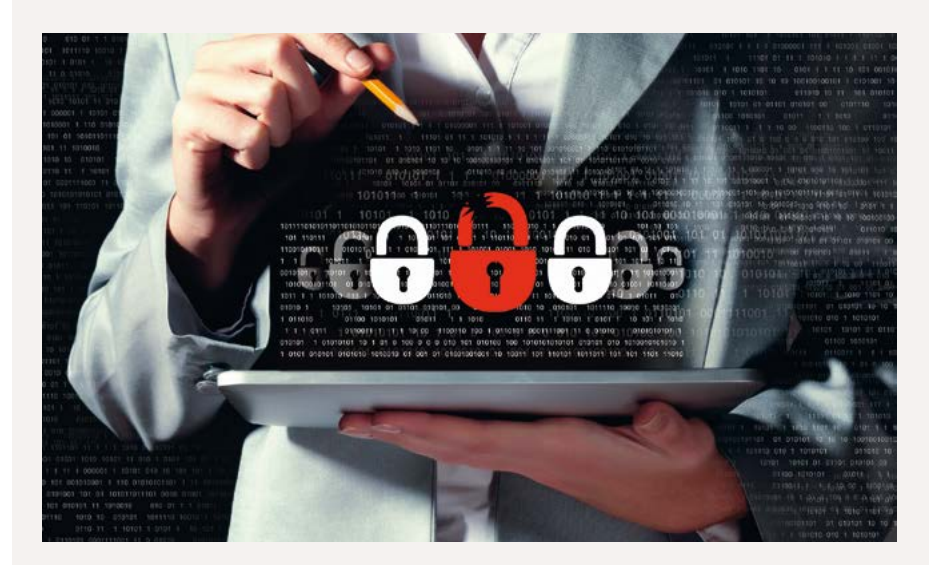

Daha önce bu köşede fidyeciler adı verilen zararlı yazılımlardan uzun uzadıya bahsetmiştim. Bunlar sinsice bilgisayarınıza giriyor, önemli dosyalarınızı şifreliyor ve işleri bittiğinde şifreyi çözecek anahtarı sizinle paylaşmak için sizden fidye istiyorlar. Parayı ödemediğinizde bu dosyaları bir daha kullanamamak bir yana, parayı ödediğinizde şifreyi çözecek anahtarı gerçekten sizinle paylaşacaklarının bir garantisi de yok.

Beyaz şapkalı bilgisayar korsanları son günlerin en sinsi yazılımlarından birine sağlam bir darbe indirmeyi başardı.

İşte geçtiğimiz ay bu can sıkıcı konuyla ilgili ilginç bir gelişme yaşandı. Bir grup iyi niyetli bilgisayar korsanı (yaygın bilinen adlarıyla beyaz şapkalı bilgisayar korsanları), Fox-IT ve FireEye adlı güvenlik şirketi araştırmacılarının da katkılarıyla bu tür yazılımların en azılılarından biri olan CryptoLocker'a ait kodu çözmeyi başardı. Eğer dosyalarınız bir şekilde CryptoLocker tarafından şifrelendiyse, yapmanız gereken doğruca **decryptcryptolocker.com** adresine girmek ve e-posta adresinizle birlikte şifrelenmiş dosyalarınızın bir örneğini siteye yüklemek. Kısa bir süre sonra dosyalarınızın şifrelerini çözmeye yarayan anahtar e-posta hesabınıza gönderiliyor. Aklınızın bir köşesinde bulunsun, belki lazım olur.